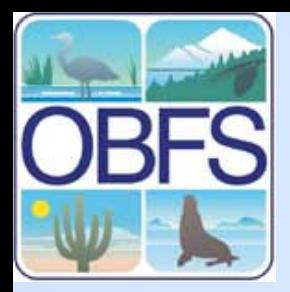

# **Database Design**

# John KimField Station Programs San Diego State University

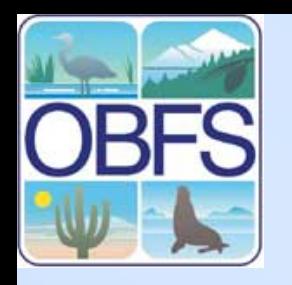

# **A few downloads**

# Exercise Data:

• NPP Data in text format (zipped)

Software:

- •DB Designer
- •MySQL Administrator & MySQL Query Browser Bundle

<http://jkim.sdsu.edu/LaSelva/>

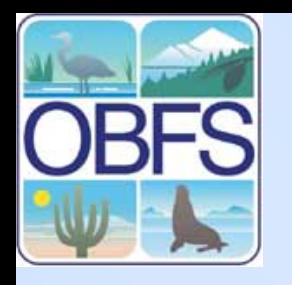

# **Database Skills**

- Scientific context, needs, and goals
- Database Theory
- •Database software (e.g., MySQL, Oracle)
- SQL
- Operating System (Windows, Linux)
- Computer hardware
- Networking
- Webserver
- Webpage authoring
- Webpage design & graphics
- Webpage scripting languages (e.g., PHP, Perl)

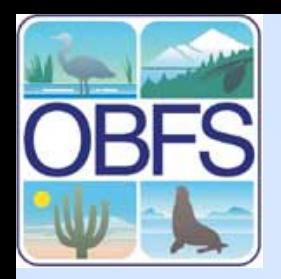

# **Perspective**

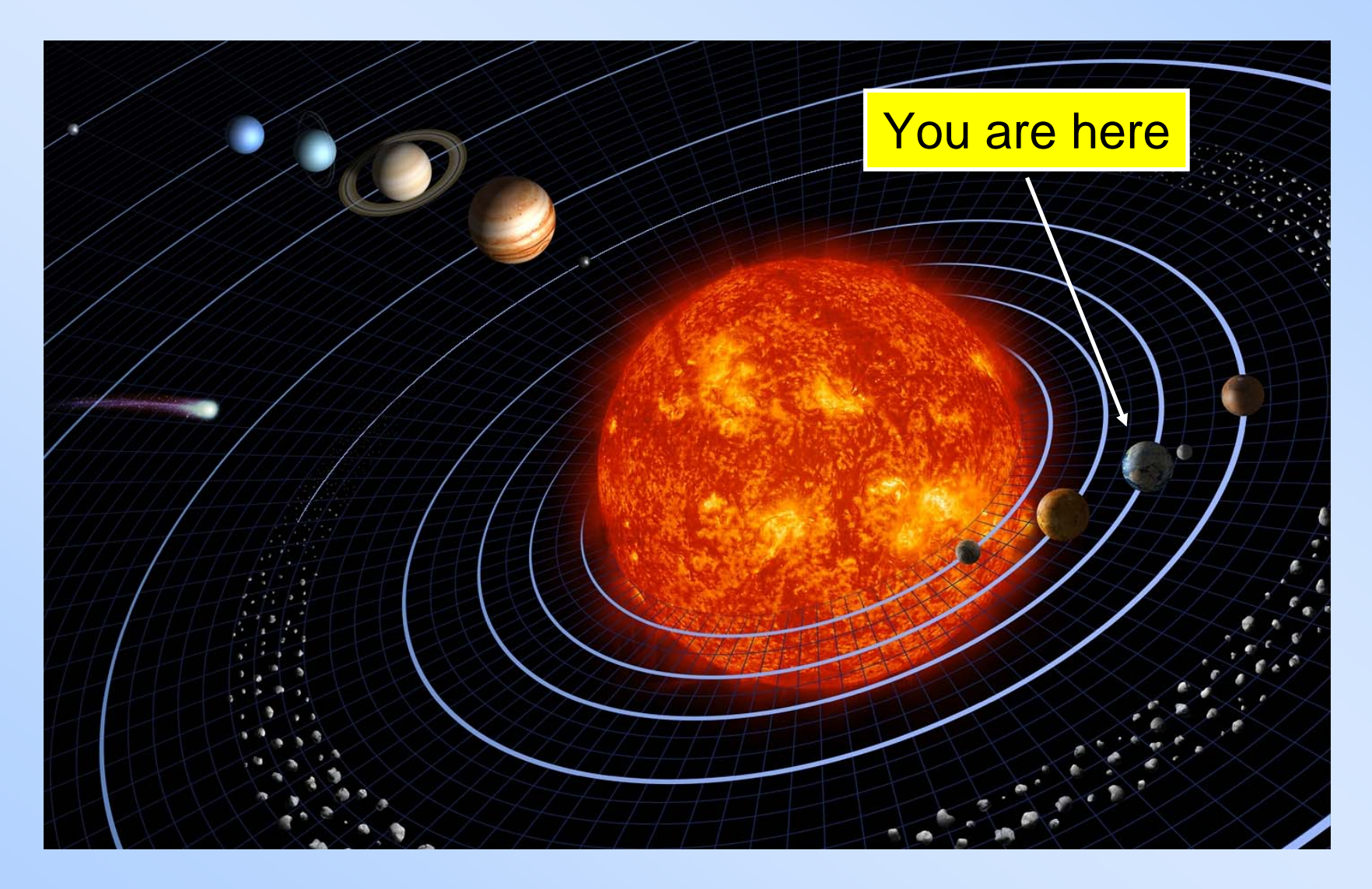

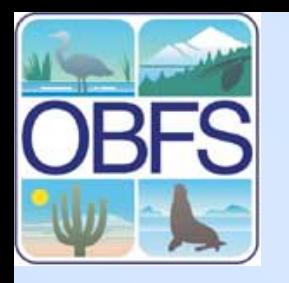

# **Agenda**

# **Today**

- $\bullet$ DB Design Methods
- $\bullet$ Design Exercise
- Implementing DB with MS Access
- QA/QC
- Intro to SQL

# **Tomorrow**

- Intro to MySQL
- Tools for MySQL
- •Data Query in MySQL

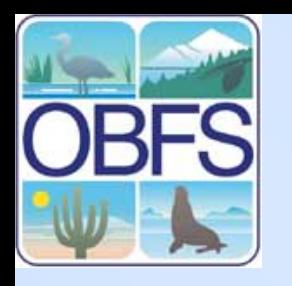

# **3 Basic Steps To DB Design**

# 1) Split data into tables.

2) Determine data type of each column.

3) Identify relations among the tables

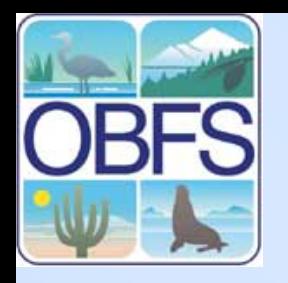

# **1) Split Data via Normalization**

(abbreviated version)

Starting with a large table…

A) Identify a primary key for each table. (what is a primary key?)

B) Eliminate duplicate columns.

C) Eliminate duplicate rows.

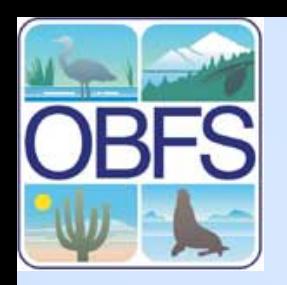

# **A) Identify a primary key in each table**

### Books

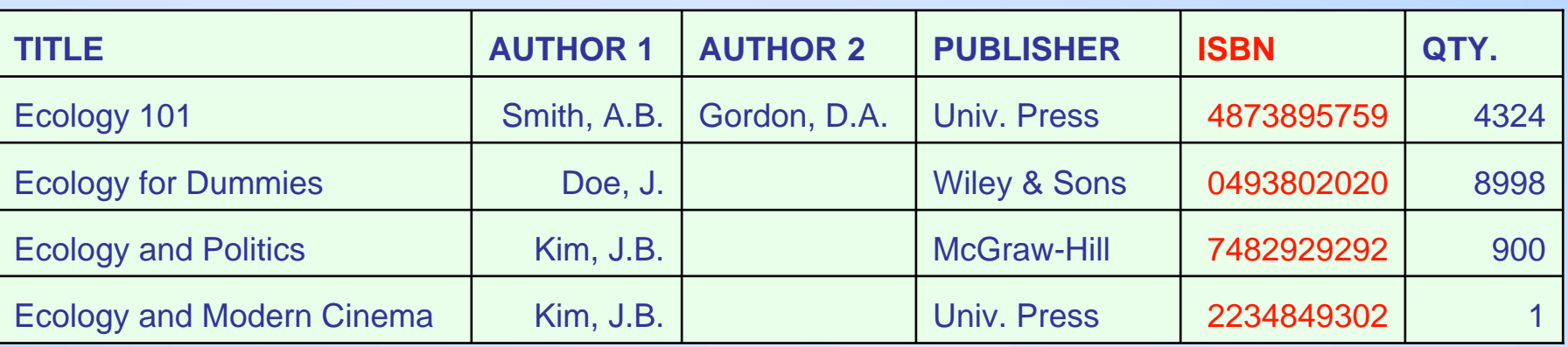

### Personnel

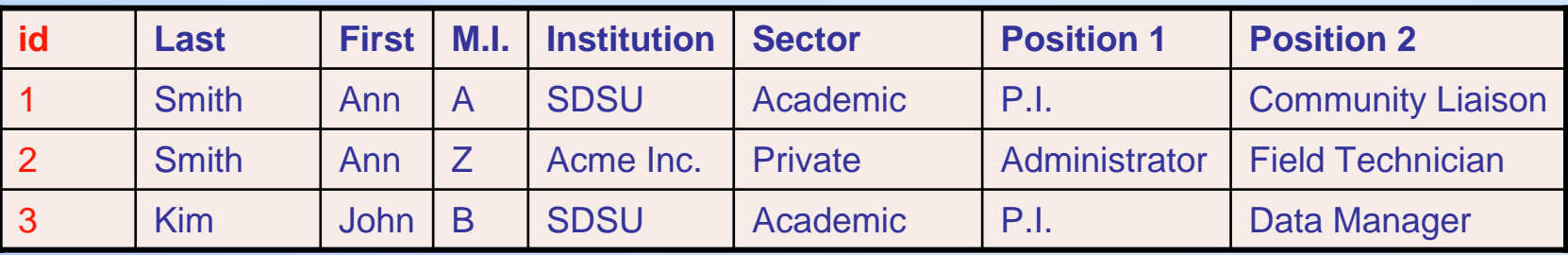

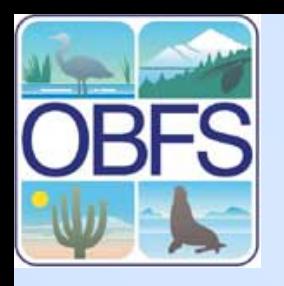

# **B) Eliminate duplicate columns**

### Books

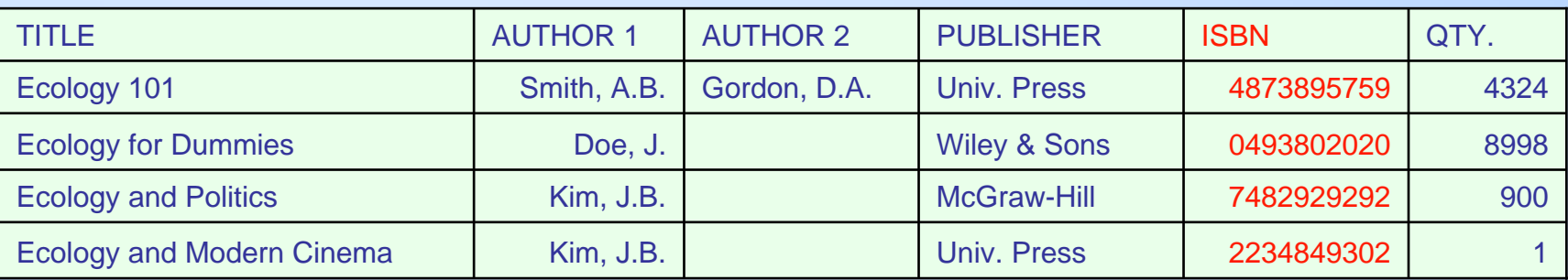

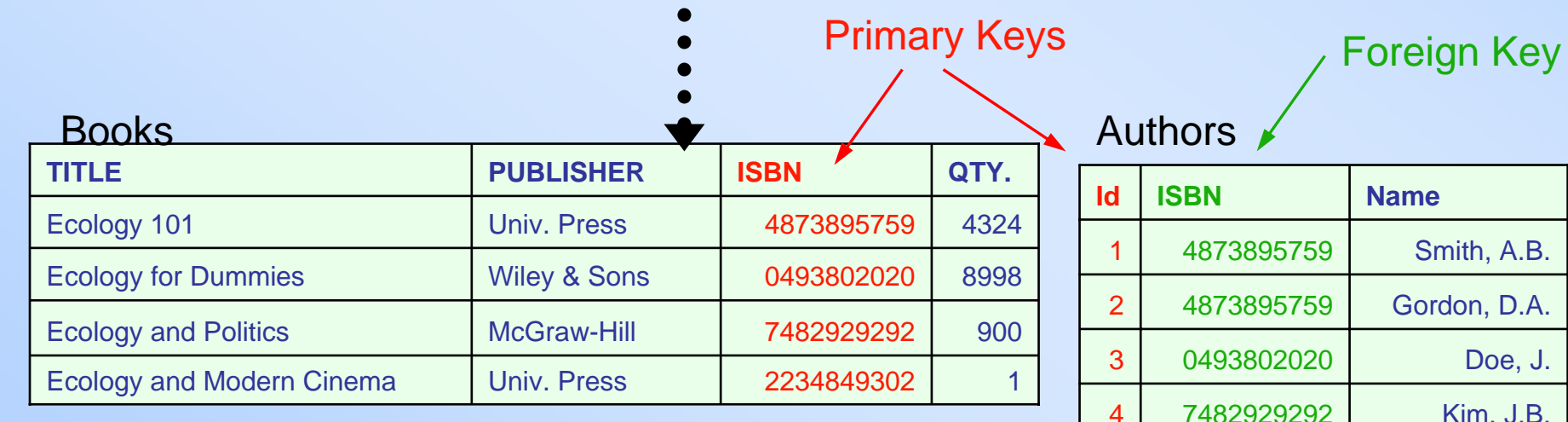

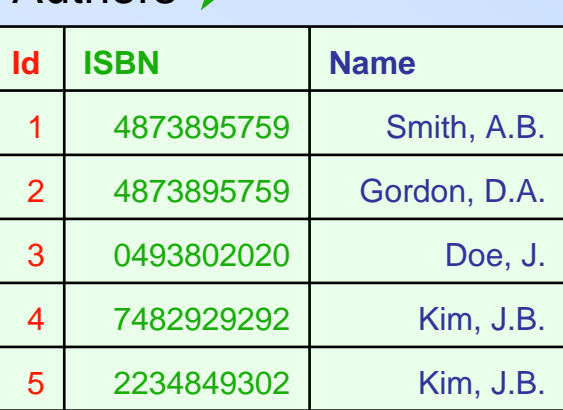

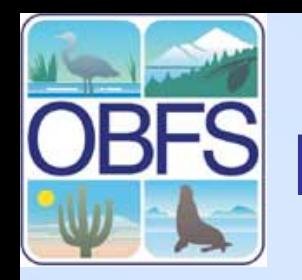

# **BFS** B) Eliminate duplicate columns

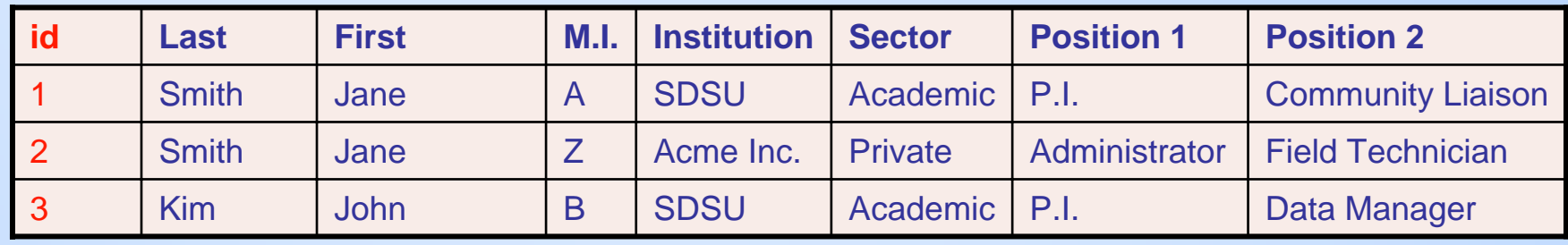

Foreign Key

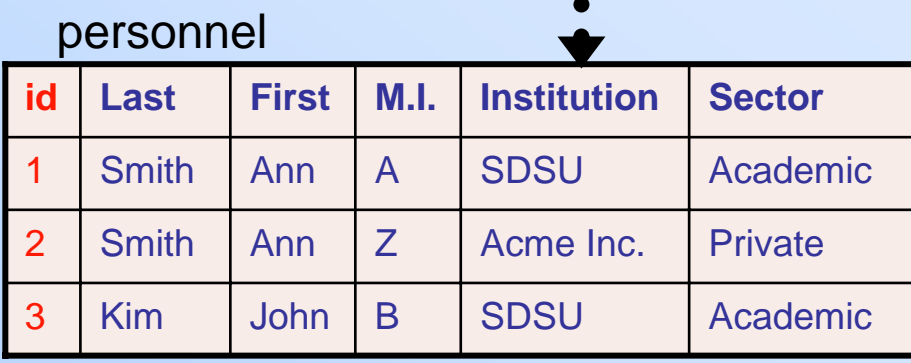

### positions

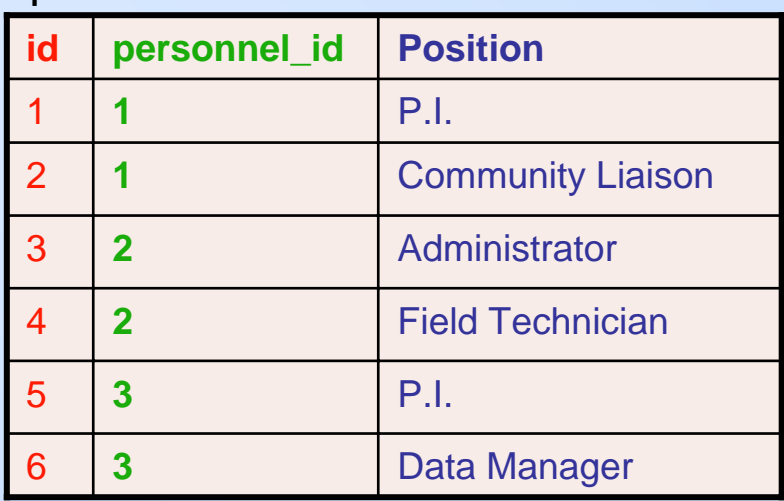

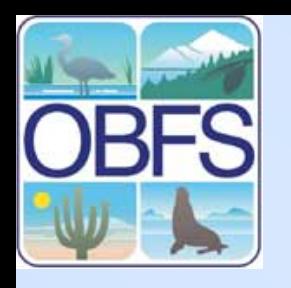

## **C) Eliminate duplicate rows**

### Books

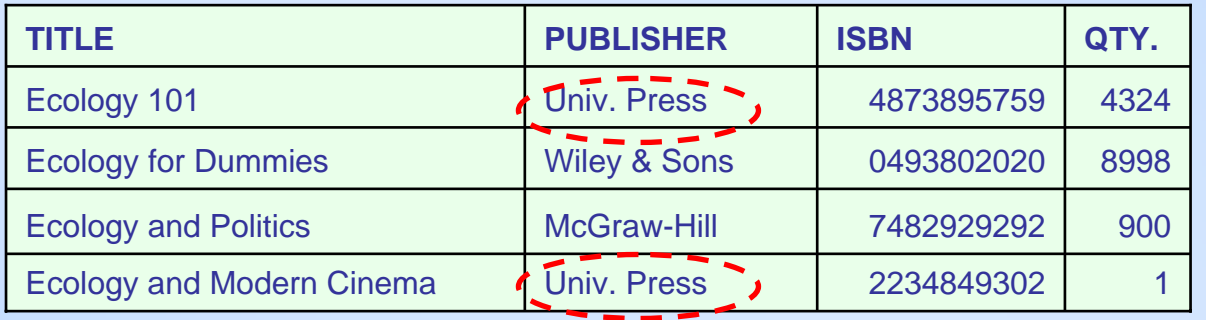

### Authors

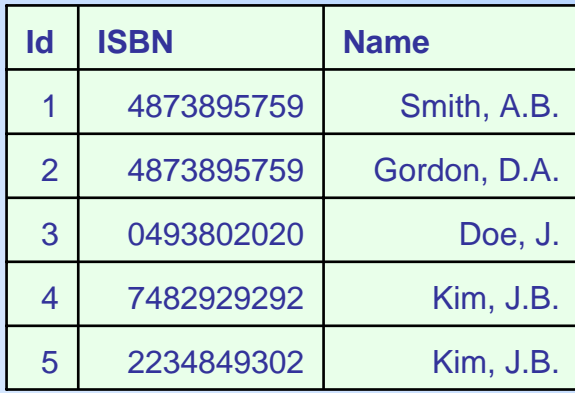

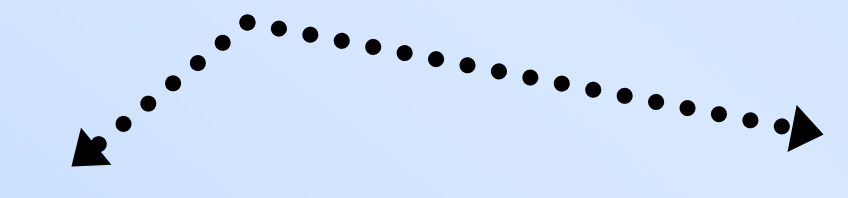

### Books

### Publishers

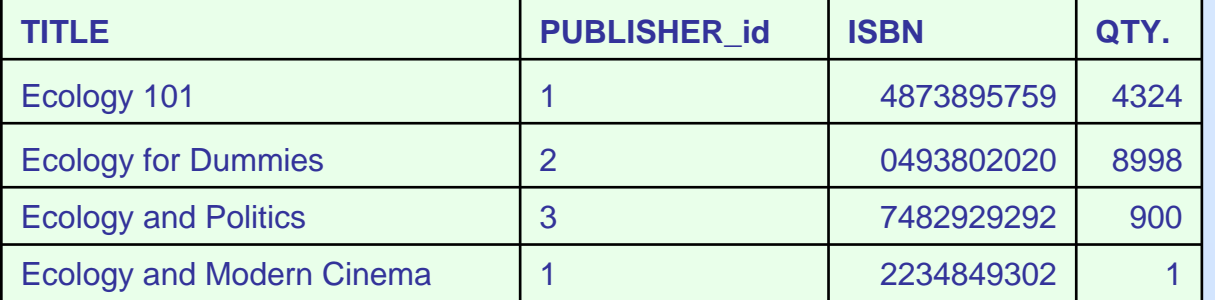

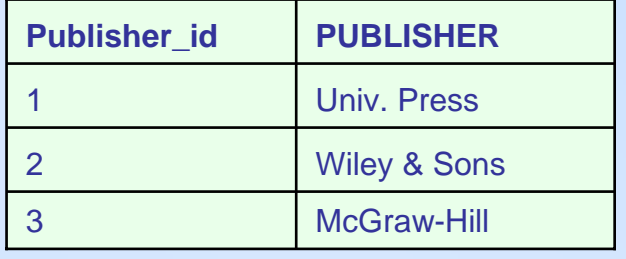

Which are primary keys? Foreign keys? What about Authors?

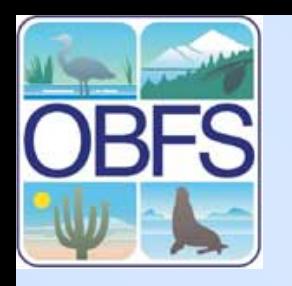

## **C) Eliminate duplicate rows**

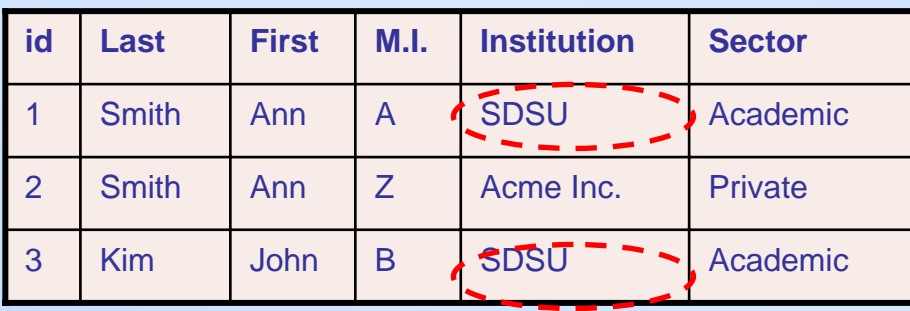

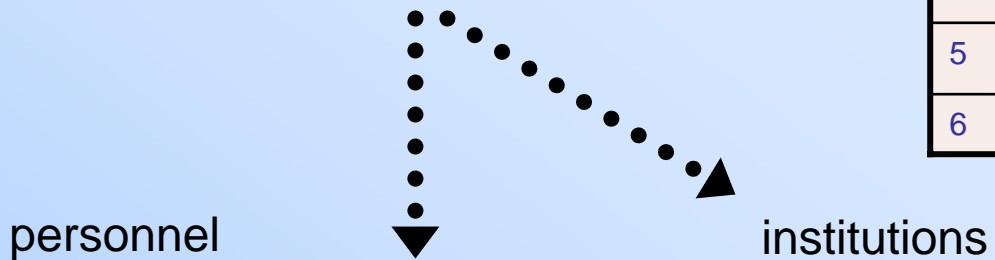

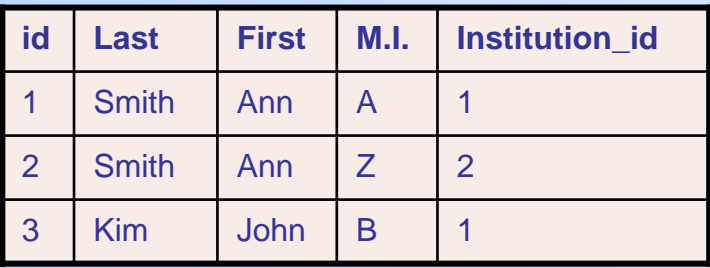

## personnel and positions of the positions of the positions of the positions of the positions of the positions o

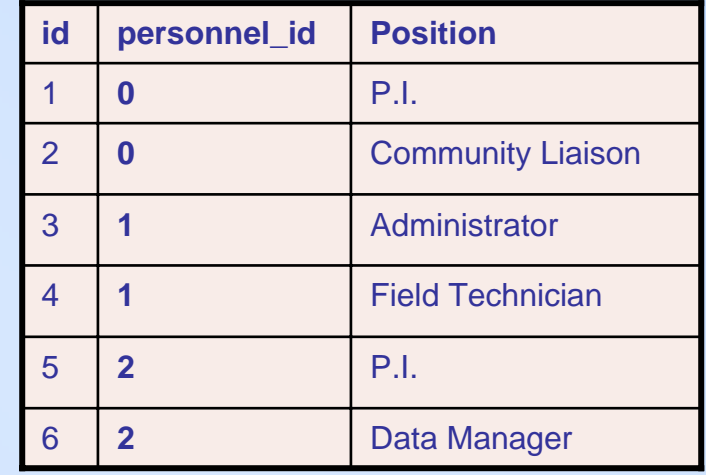

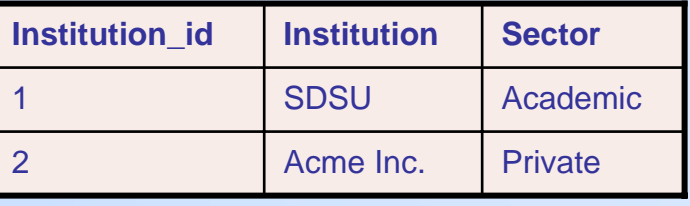

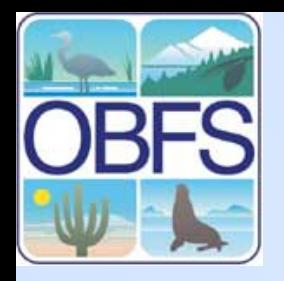

# **Normalization – How far do you go?**

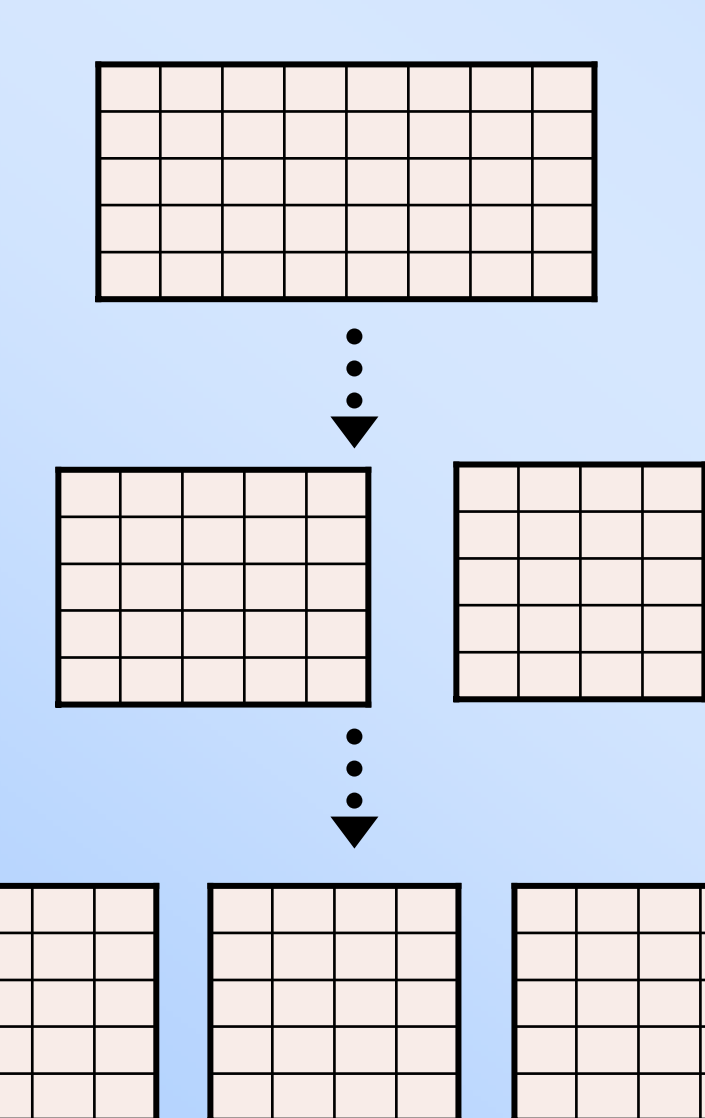

Pro:

- more flexible relationships
- data quality

Con:

- too many tables
- doesn't reflect concept (e.g., address)

In practice: judgment call

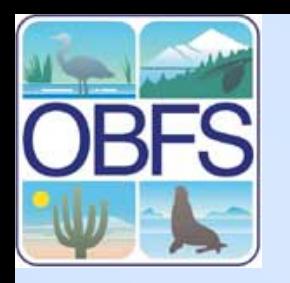

## **2) Determine Data Types**

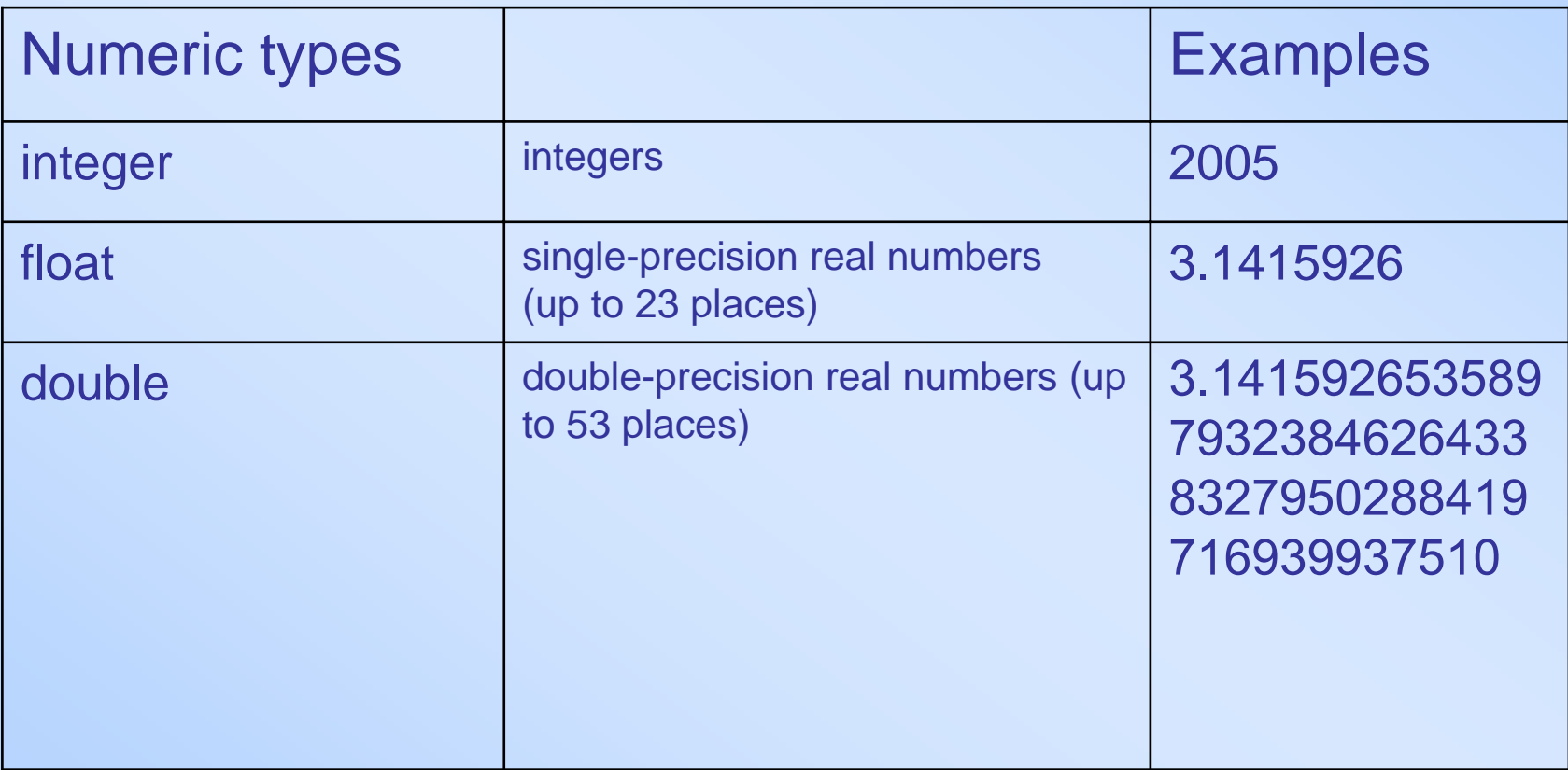

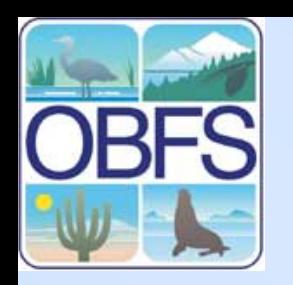

# **OBFS** 2) Determine Data Types

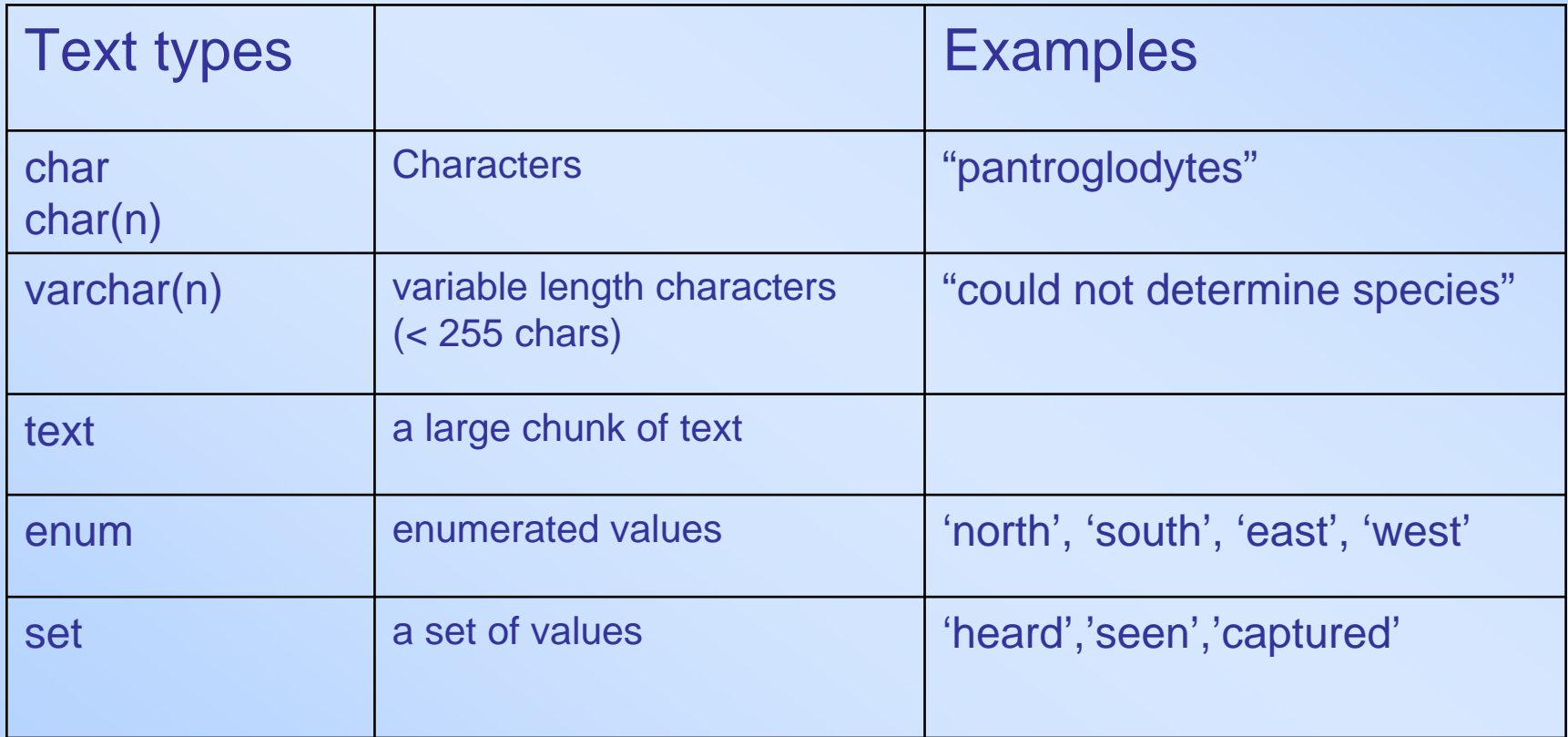

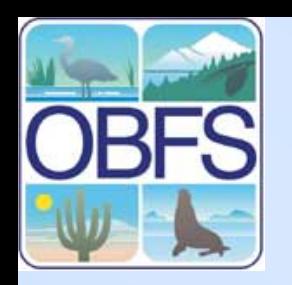

# **2) Determine Data Types**

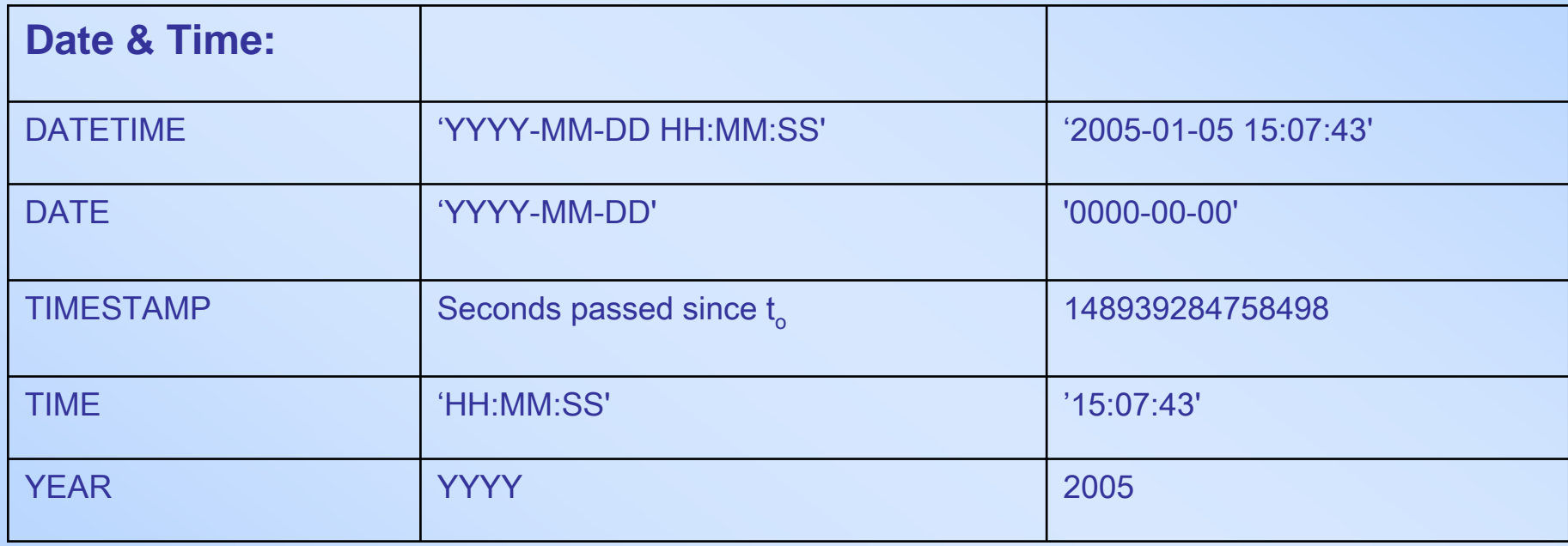

More on column types:

[http://dev.mysql.com/doc](http://dev.mysql.com/documentation) -> Section 11 " Column Types"

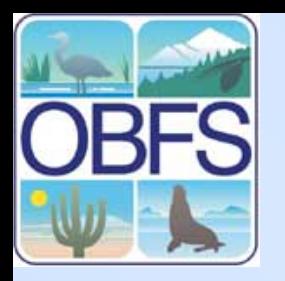

# **2) Determine Data Types**

### Books

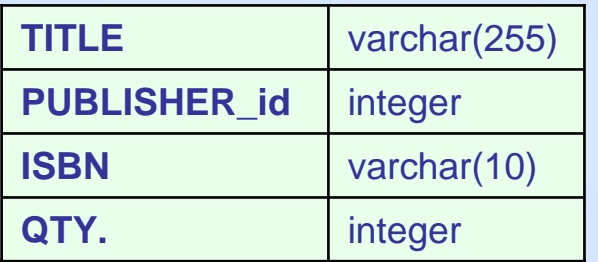

### Authors

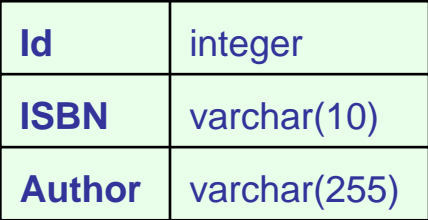

### Publishers

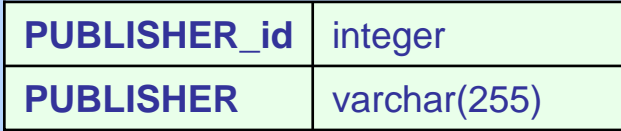

### Personnel

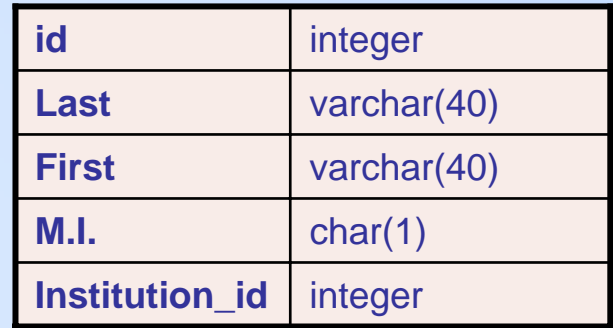

### institutions

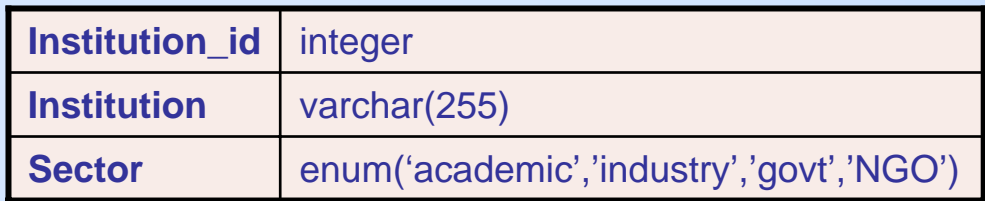

### Positions

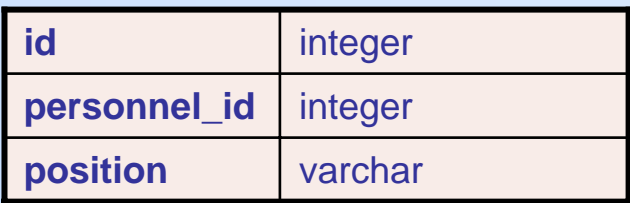

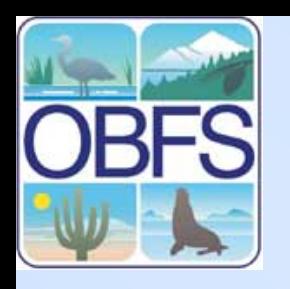

### **3) Identify the relations among tables.**

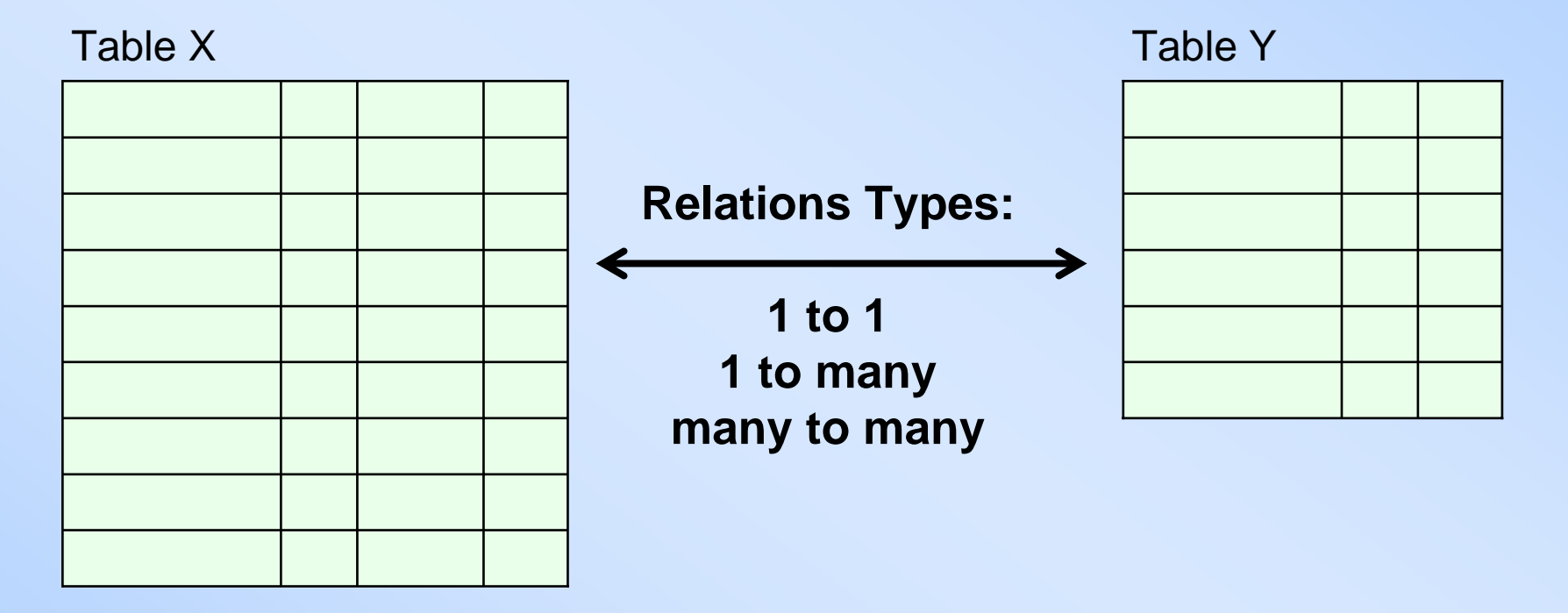

many to many: problematic. May need to create a 3<sup>rd</sup> table to relate the two.

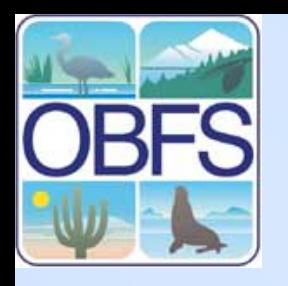

## **3) Identify the relations among tables.**

### Books

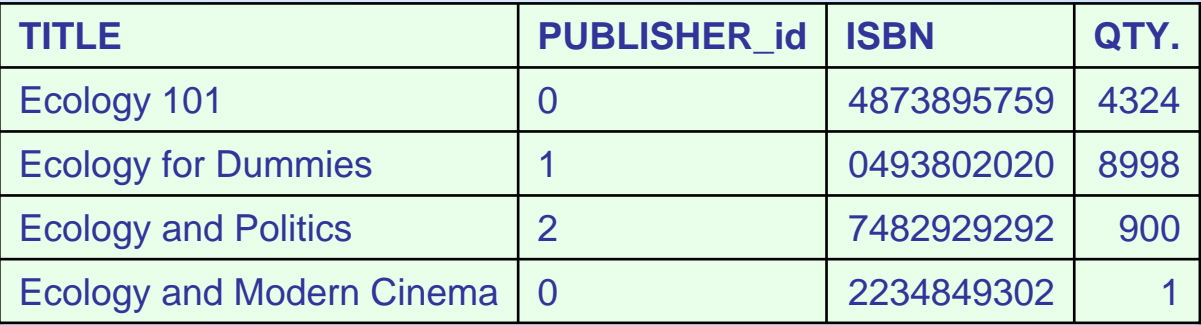

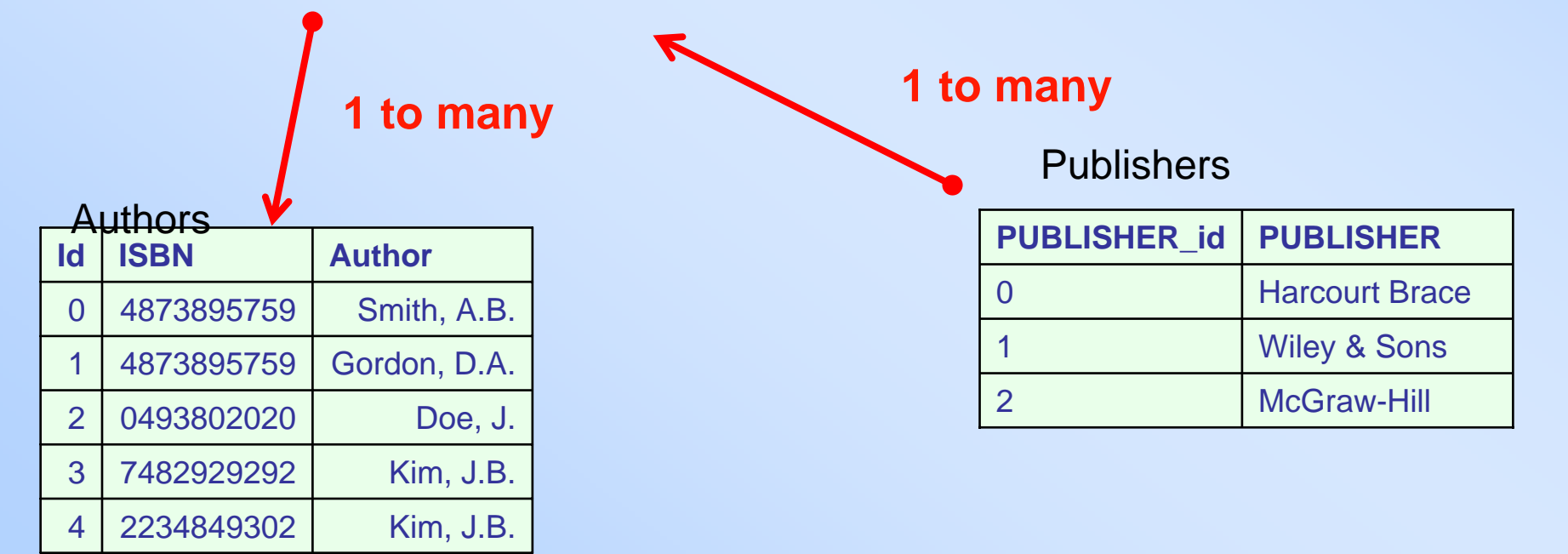

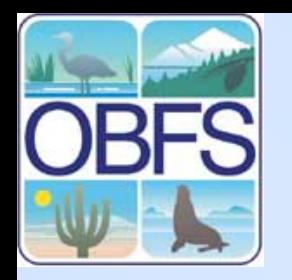

## **3) Identify the relations among tables**

### personnel

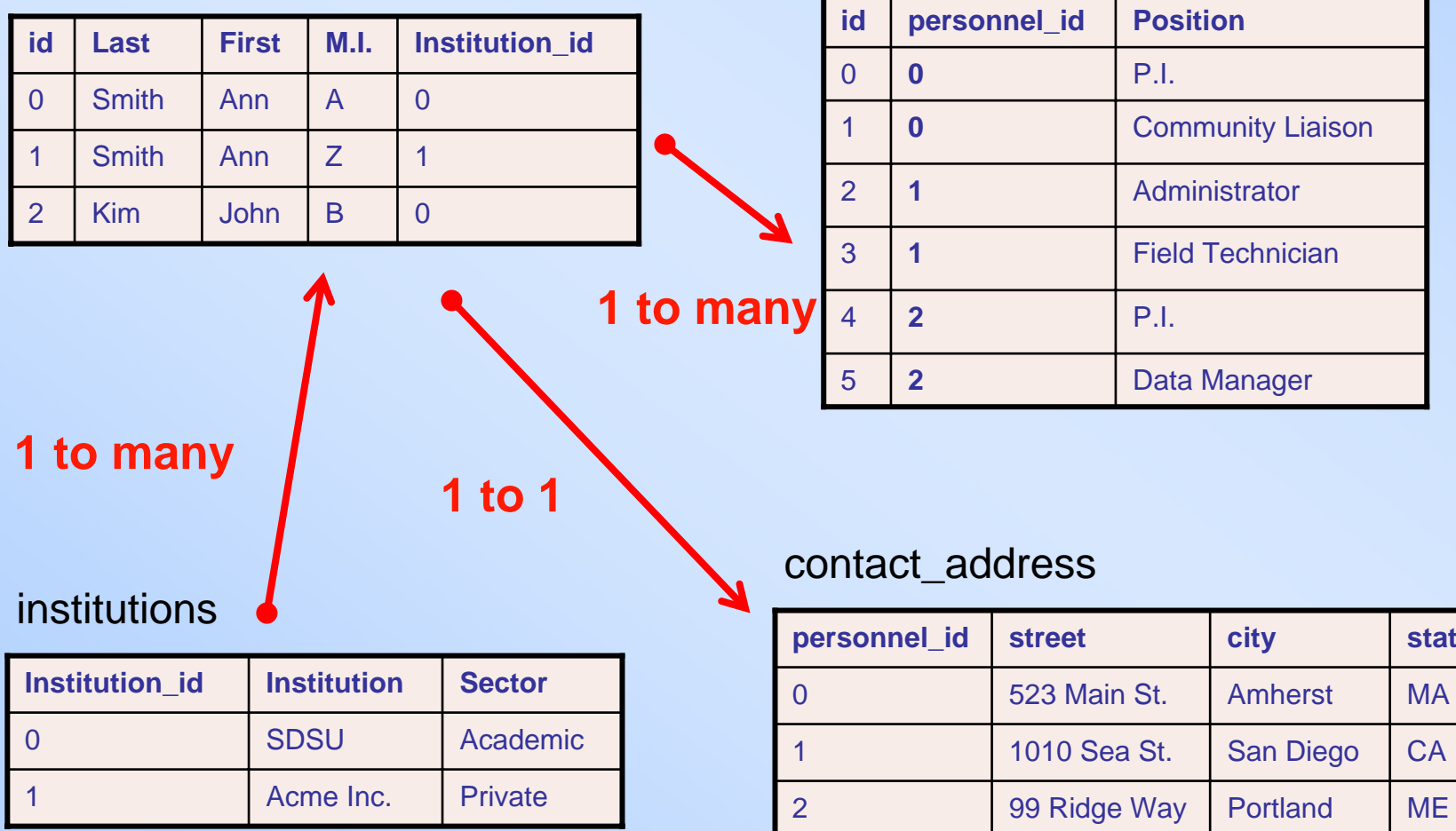

### positions

**state**